# Information Technology - course description

# General information

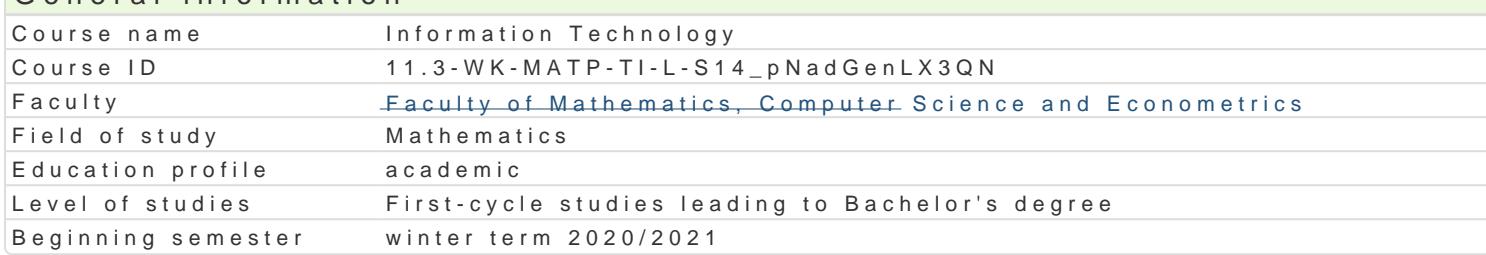

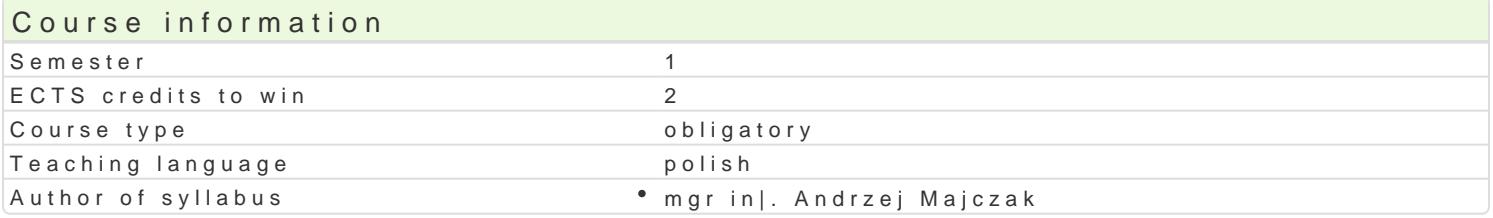

#### Classes forms

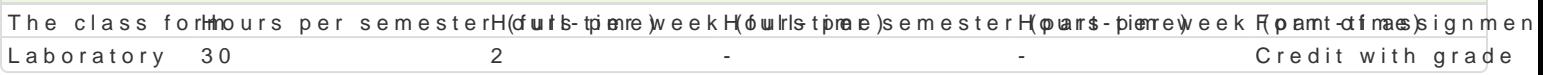

## Aim of the course

Powtórzenie i uzupeBnienie informacji z podstaw informatyki w zakresie: budowy komputera, systemó prezentacji, podstaw tworzenia stron internetowych oraz usBug dostpnych w Internecie.

#### Prerequisites

Znajomo[ podstaw obsBugi komputera w zakresie szkoBy [redniej.

#### Scope

- 1.Budowa i podstawy dziaBania komputera.
- 2.Systemy operacyjne (firmowe i z grupy wolnego i otwartego oprogramowania).
- 3.Oprogramowanie podstawowe, narzdziowe, u|ytkowe;
- 4.Rodzaje licencji.
- 5.UsBugi dostpne w Internecie.
- 6.Edytory tekstów tekstów (firmowe i z grupy wolnego i otwartego oprogramowania), w tym tekstów
- 7.Arkusze kalkulacyjne (firmowe i z grupy wolnego i otwartego oprogramowania).
- 8.Tworzenie prezentacji.
- 9.Podstawy jzyka JavaScript, XHTML, CSS.

#### Teaching methods

wiczenia laboratoryjne samodzielna praca przy komputerze.

Ka|dy temat jest realizowany wedBug schematu:

- 1.Wprowadzenie do tematu przez prowadzcego ilustrowane przykBadami.
- 2.Kolejne przykBady studenci wykonuj samodzielnie na zajciach.
- 3.Nastpnie ka|dy student otrzymuje zadanie do wykonania poza zajciami z okre[leniem terminu. 4.Zaliczenie wykonania zadania dla kolejnego tematu jest oceniane w formie rozmowy.

# Learning outcomes and methods of theirs verification

Outcome description **Outcome** sym**h** Maximum of verification The class form Student zna co najmniej dwa edytory tekstu i patrażi8 popra wanneevaluation test sformatowa tekst zawierajcy m.in. wzory matematyczne, tabelebservation and evaluation of wykresy. activities during the classes Laboratory

ocena sprawozdaD oraz wykonania zleconych zadaD

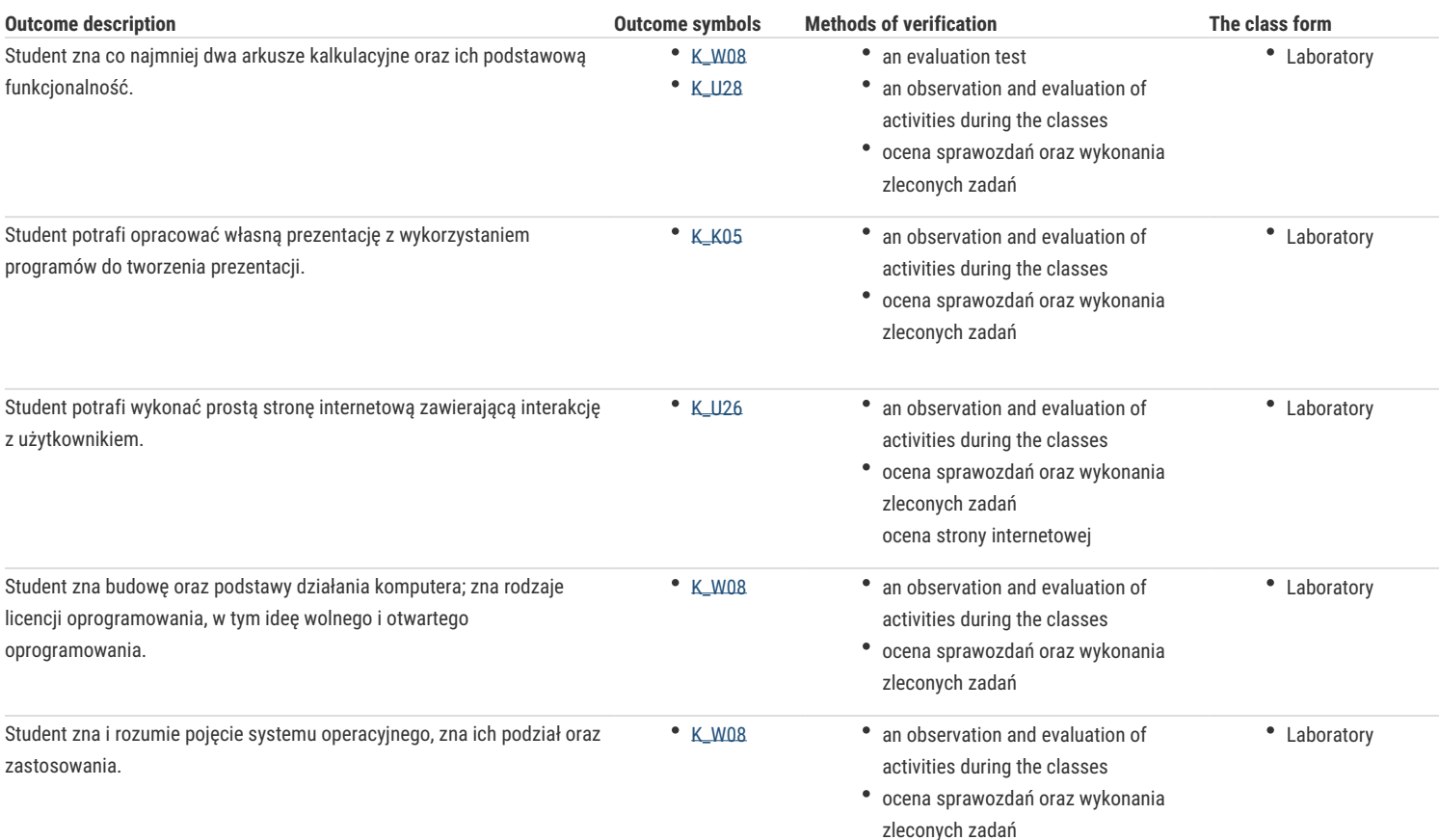

# Assignment conditions

Warunkiem zaliczenia jest uzyskanie ponad 50% punktów ze średniej ważonej ocen:

- aktywności na zajęciach,
- wykonanych zadań,
- sprawozdań z laboratoriów,
- kolokwium.

#### Recommended reading

- 1. Czarny P., Komputer PC w biurze i nie tylko, Helion, 2008.
- 2. Sokół R., ABC Linux, Wydanie II, Helion, 2010.
- 3. Lamport L., LaTex. System opracowywania dokumentów, WNT, 2004.
- 4. Sokół M., Sokół R., XHTML, CSS i JavaScript. Pierwsza pomoc, Helion, 2009.
- 5. Wrotek W., Informatyka Europejczyka. Technologia informacyjna, Helion, 2006.

## Further reading

- 1. Diller A., LaTex. Wiersz po wierszu, Helion, 2001.
- 2. Gajda W., HTML, XHTML i CSS. Praktyczne projekty, Wydanie II, Helion, 2011.
- 3. Danowski B., Tworzenie stron WWW w praktyce, Wydanie II, Helion, 2007.
- 4. Glass G., Ablem K., Linux dla programistów i użytkowników, Helion, 2007.
- 5. Howil W., Po prostu OpenOffice.ux.pl 3.x, Helion, 2010.
- 6. Mendrala D., Szeliga M., Swiatelski M., ABC systemu Windows XP PL, Wydanie II, Helion, 2006.
- 7. Nisan N., Schocken S., Elementy systemów komputerowych. Budowa nowoczesnego komputera od podstaw, WNT, 2008.
- 8. Rychlicki-Kicior K., Podstawy obsługi komputera. Pierwsza pomoc, Wydanie II, Helion, 2011.
- 9. Silberschatz A., Galein P.B., Gagne G., Podstawy systemów operacyjnych, WNT, 2006.
- 10. Sokół M., Internet. Kurs, Wydanie III, Helion, 2011.
- 11. Sokół M., Tworzenie stron WWW. Ćwiczenia praktyczne, Wydanie III, Helion, 2011.
- 12. Sokół M., OpenOffice.ux.pl 3.1. Ćwiczenia praktyczne, Helion, 2010.
- 13. Materiały dostępne na portalach: http://sourceforge.net/, http://dobreprogramy.pl/, http://www.gust.org.pl/

#### Notes

Modified by dr Alina Szelecka (last modification: 05-06-2020 12:18)

Generated automatically from SylabUZ computer system